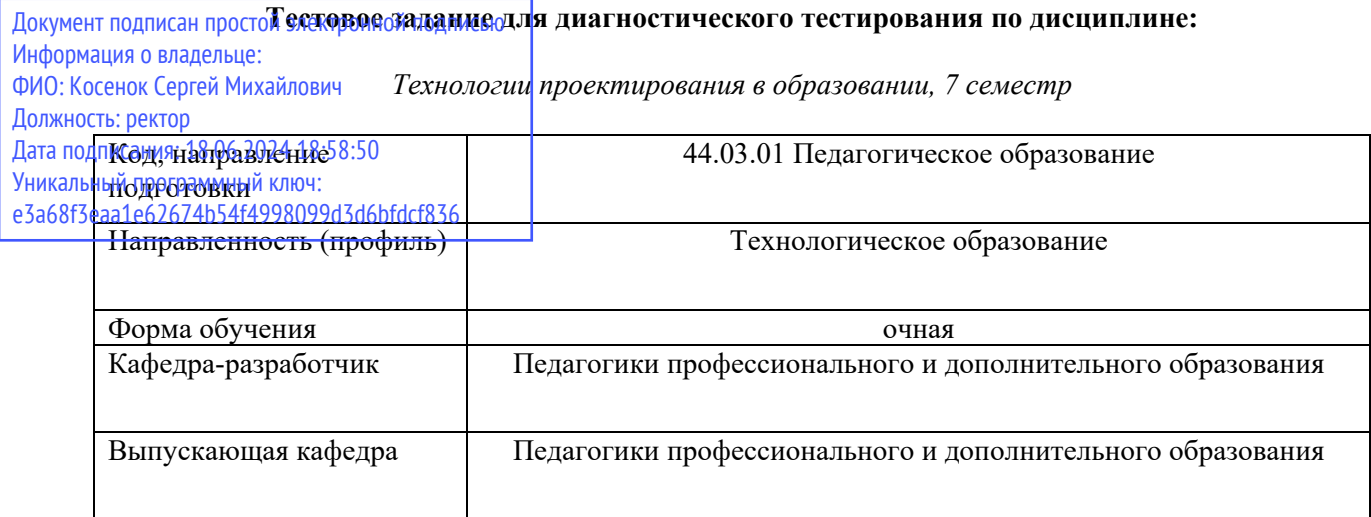

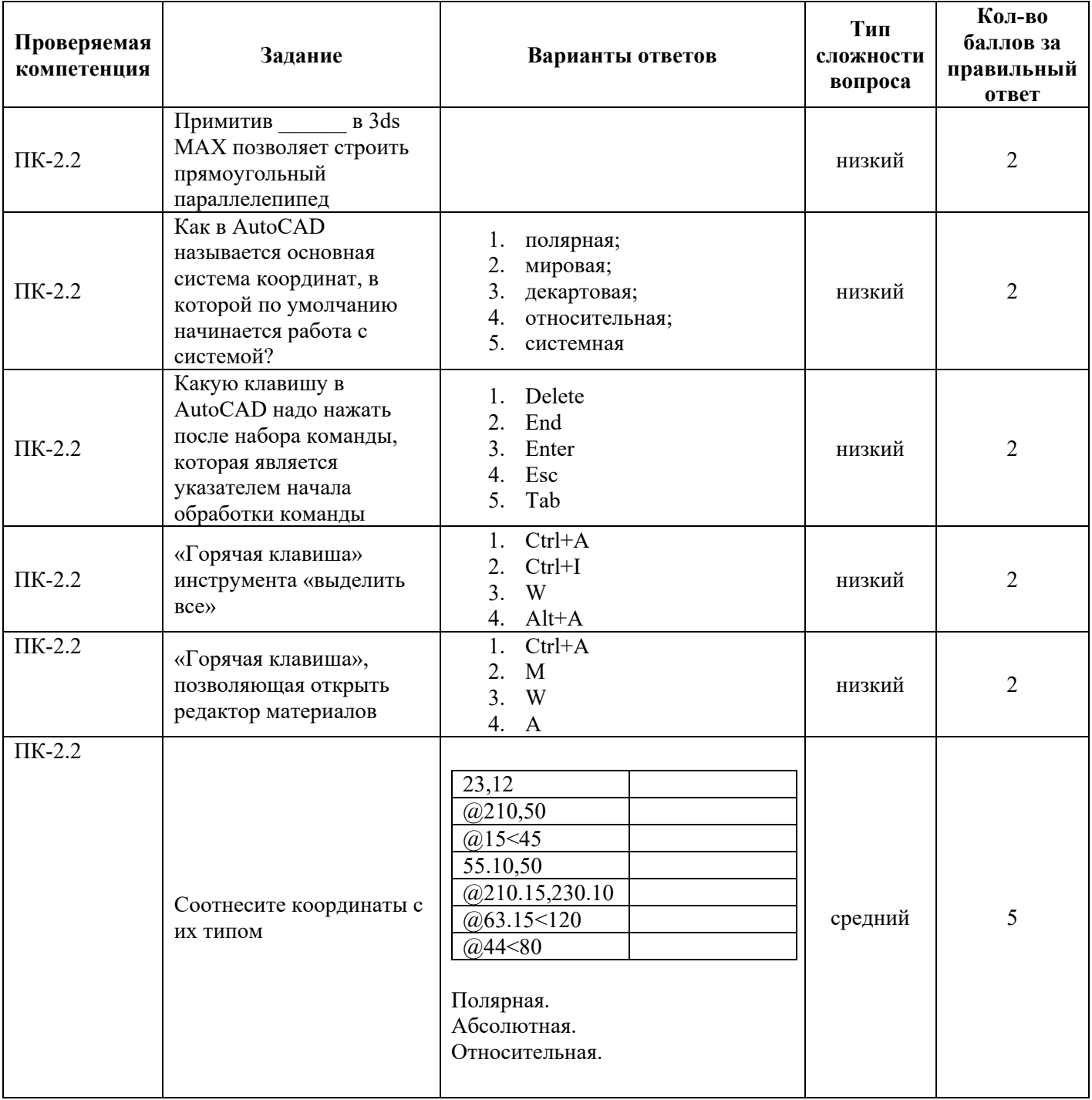

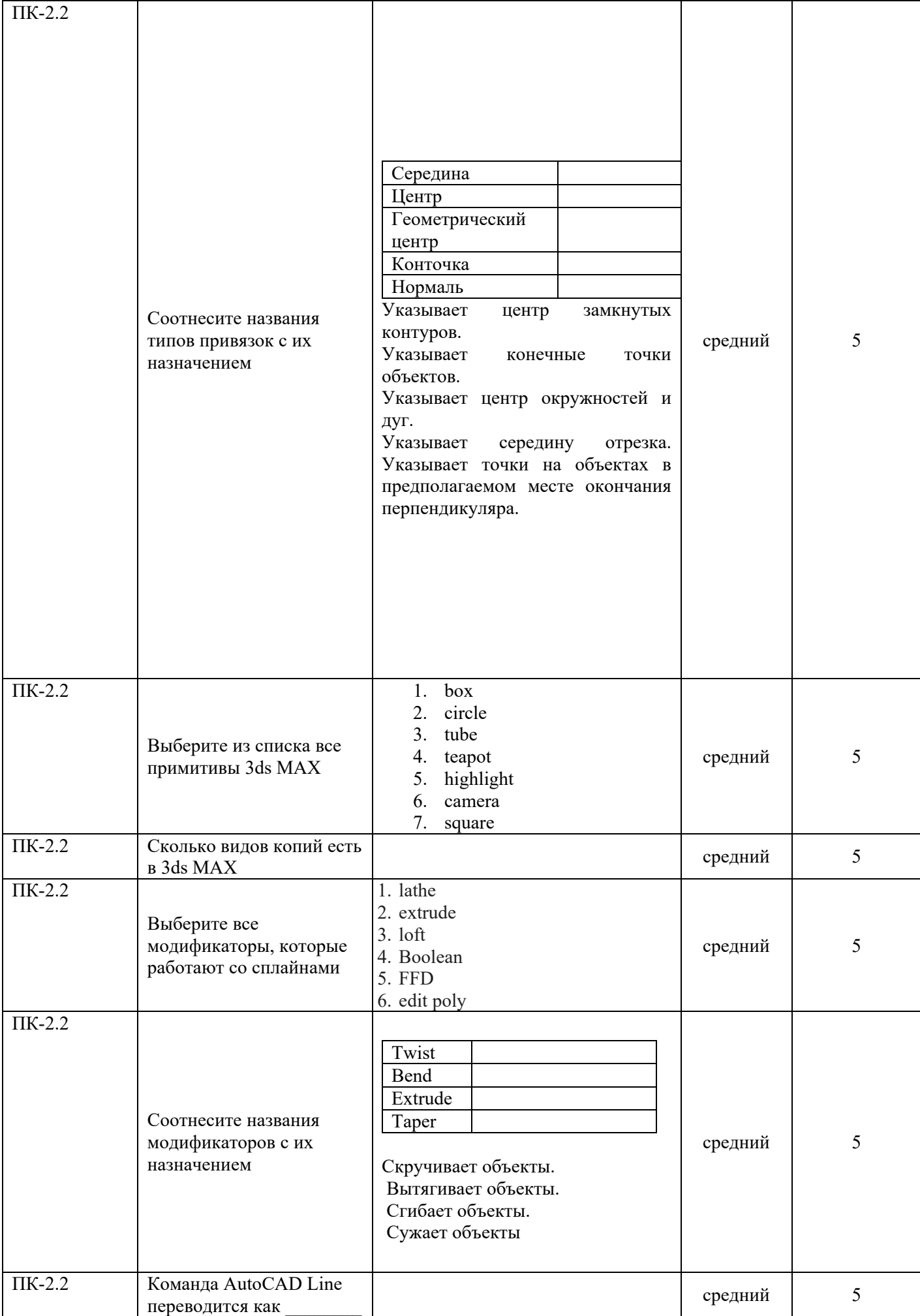

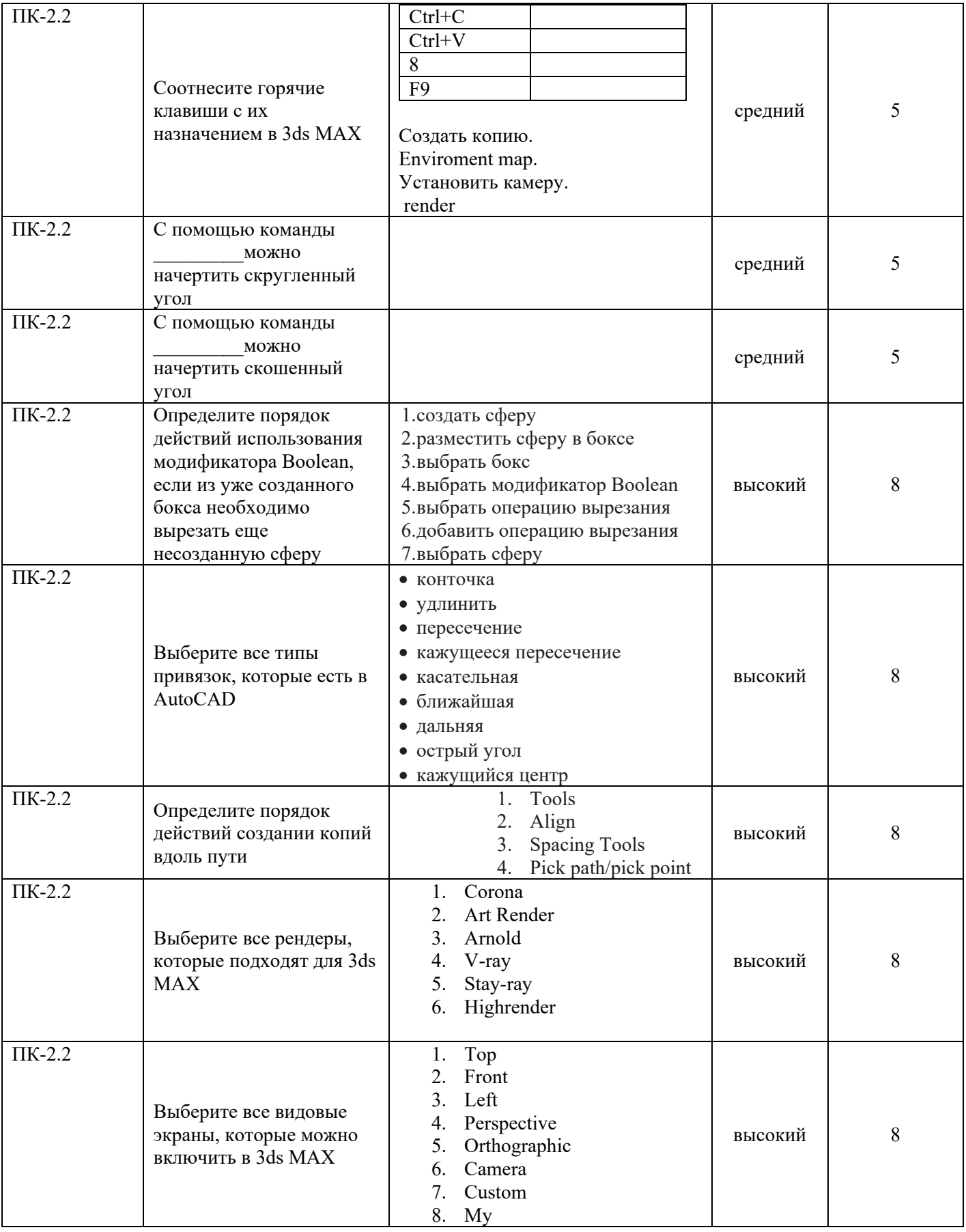

Технологии проектирования в образовании, 8 семестр

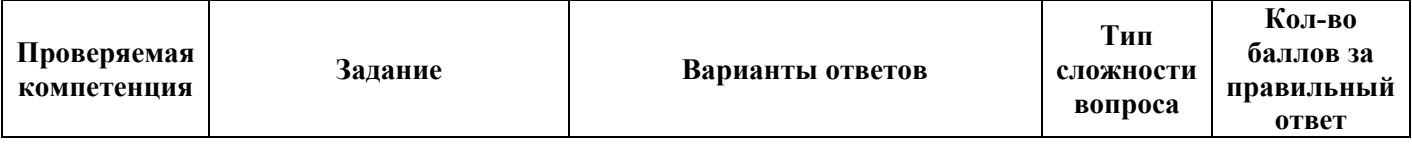

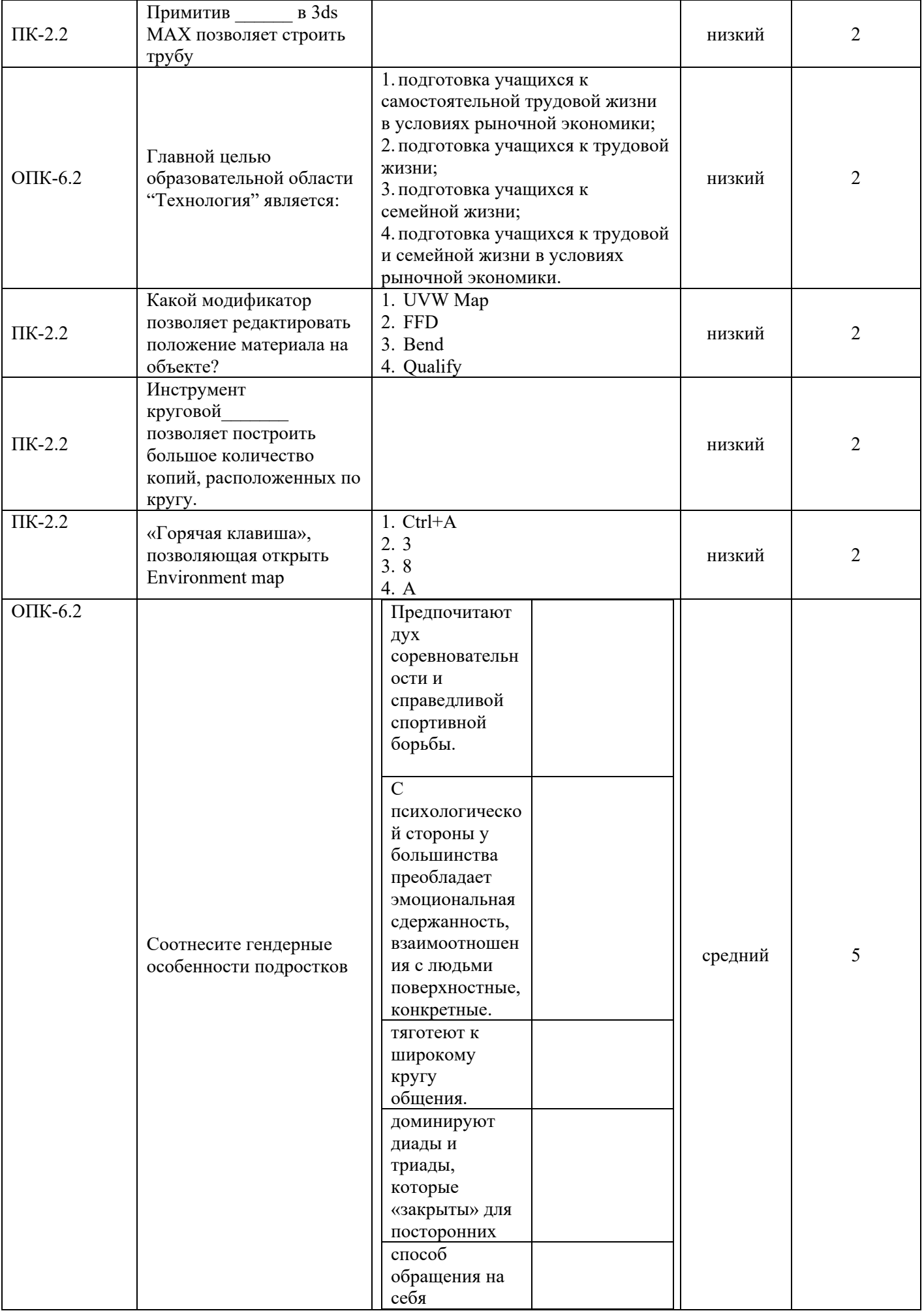

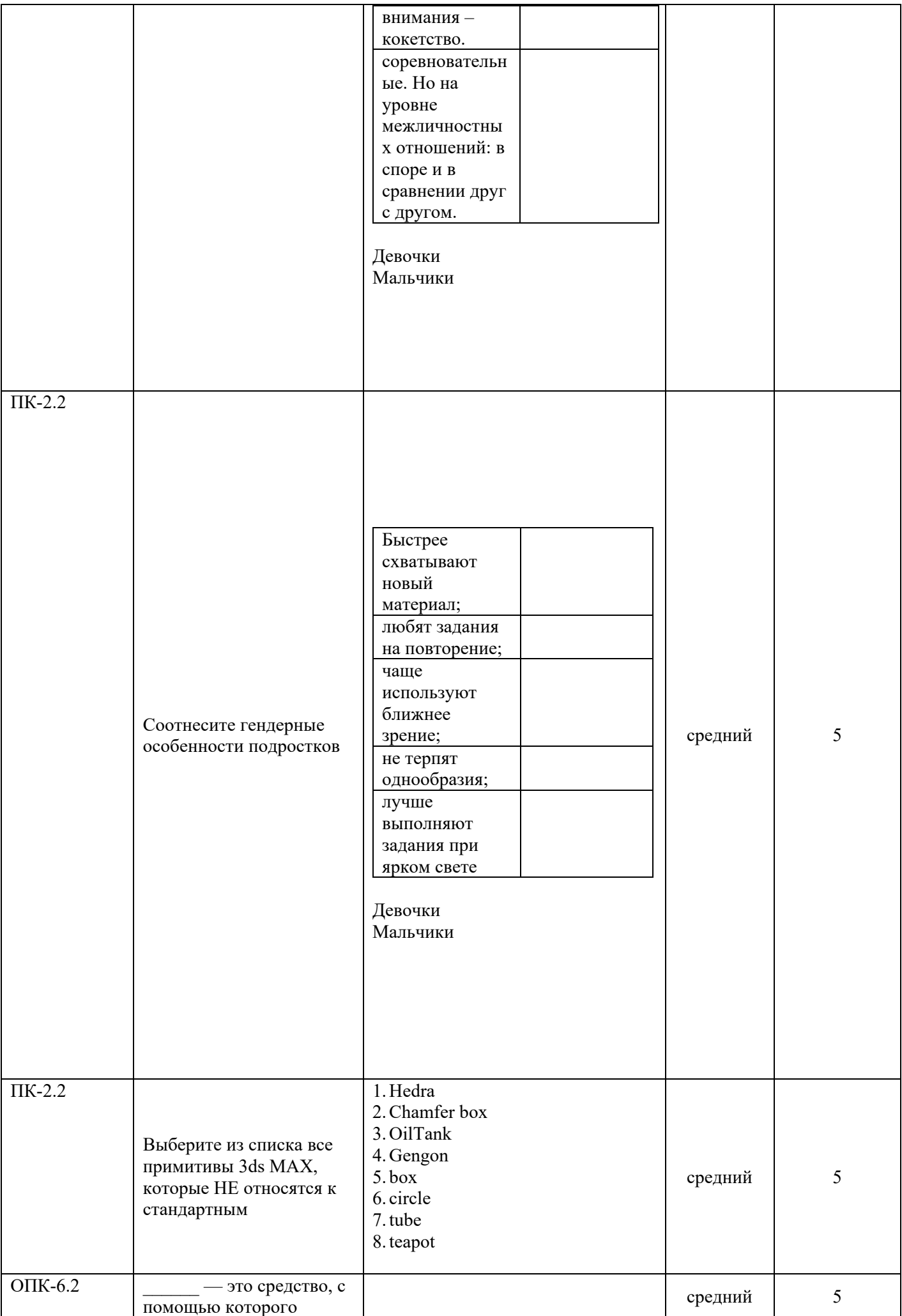

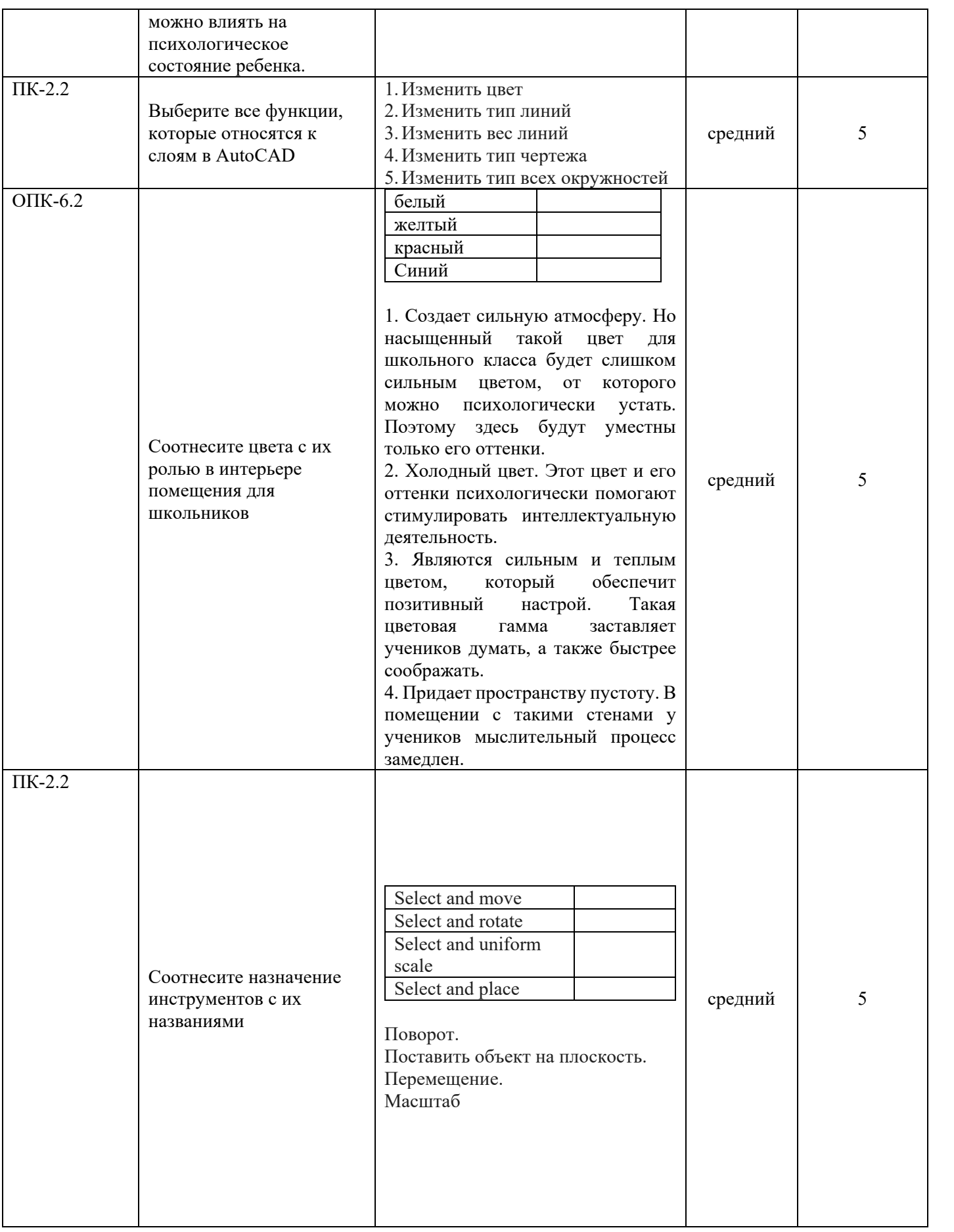

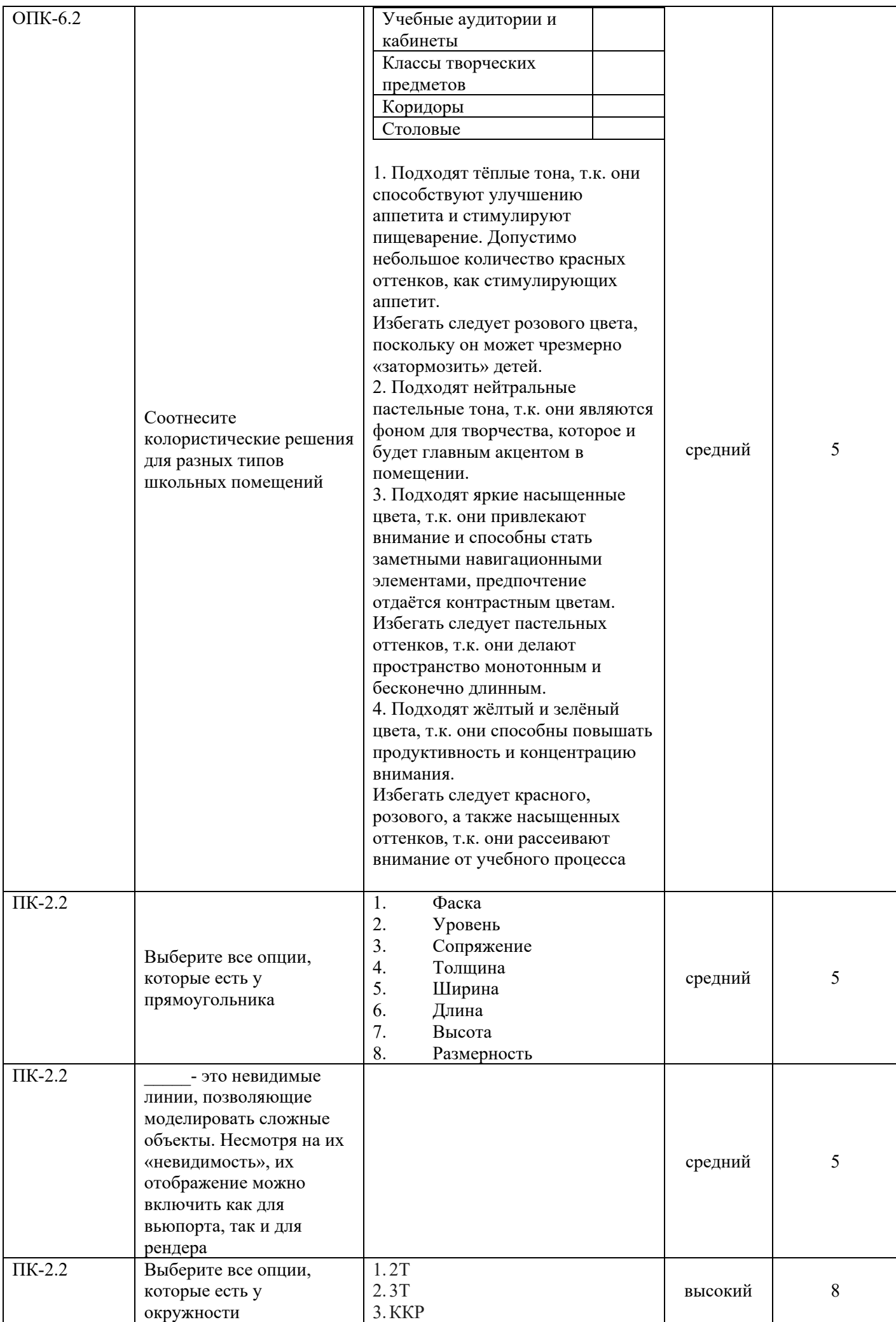

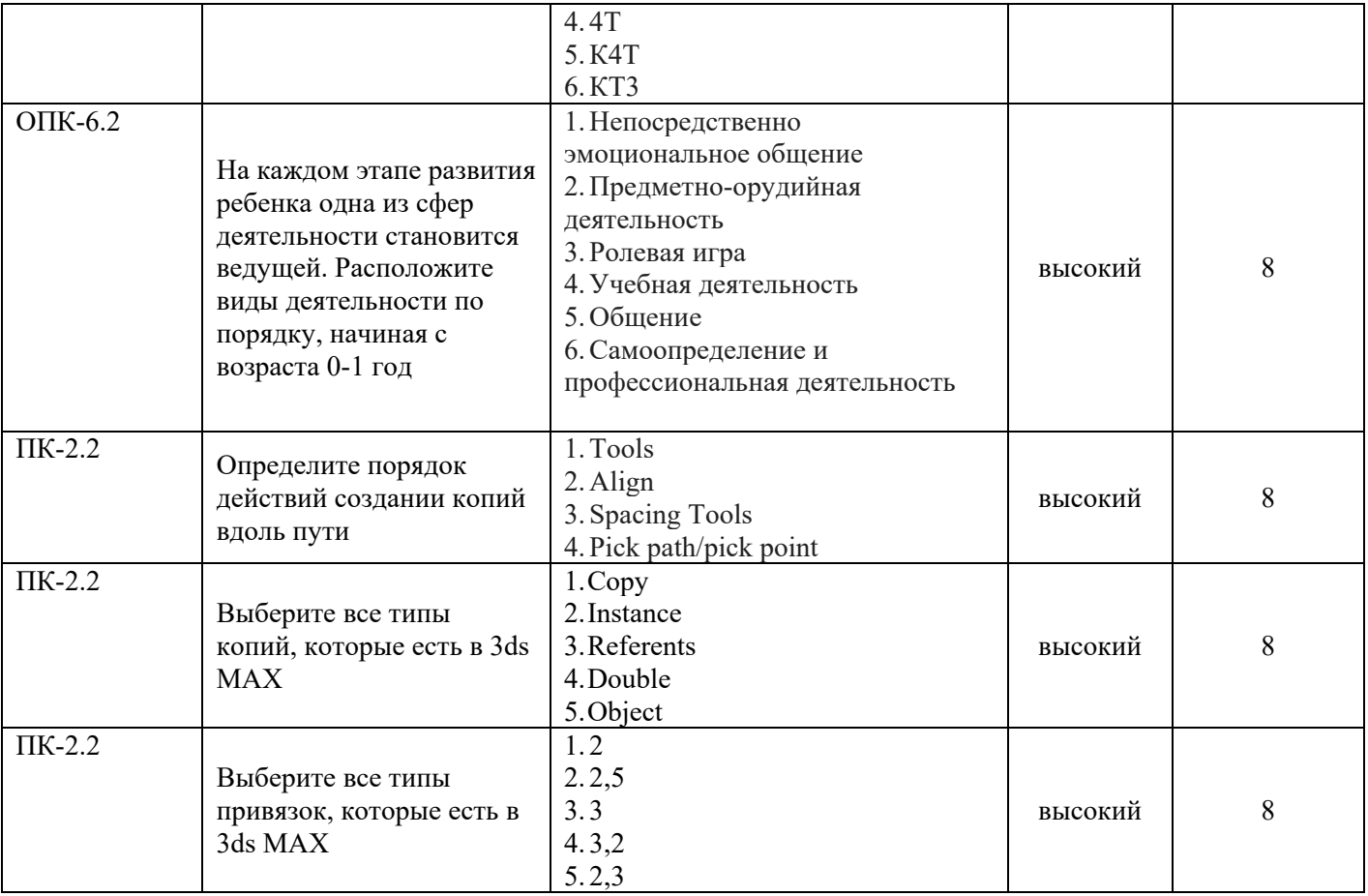